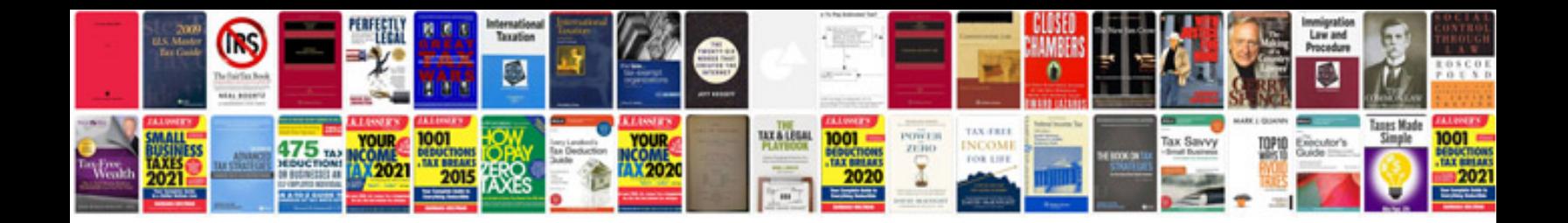

Mongoose xr250 manual

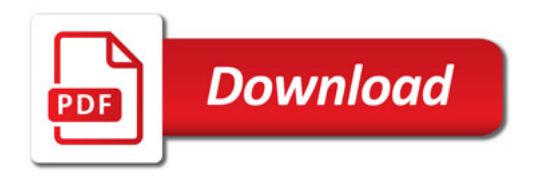

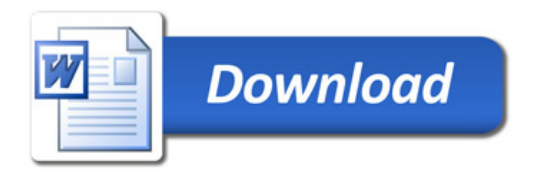